# **Foreman - Feature #26488**

# **graphql: add currentUser query**

03/30/2019 02:15 PM - Timo Goebel

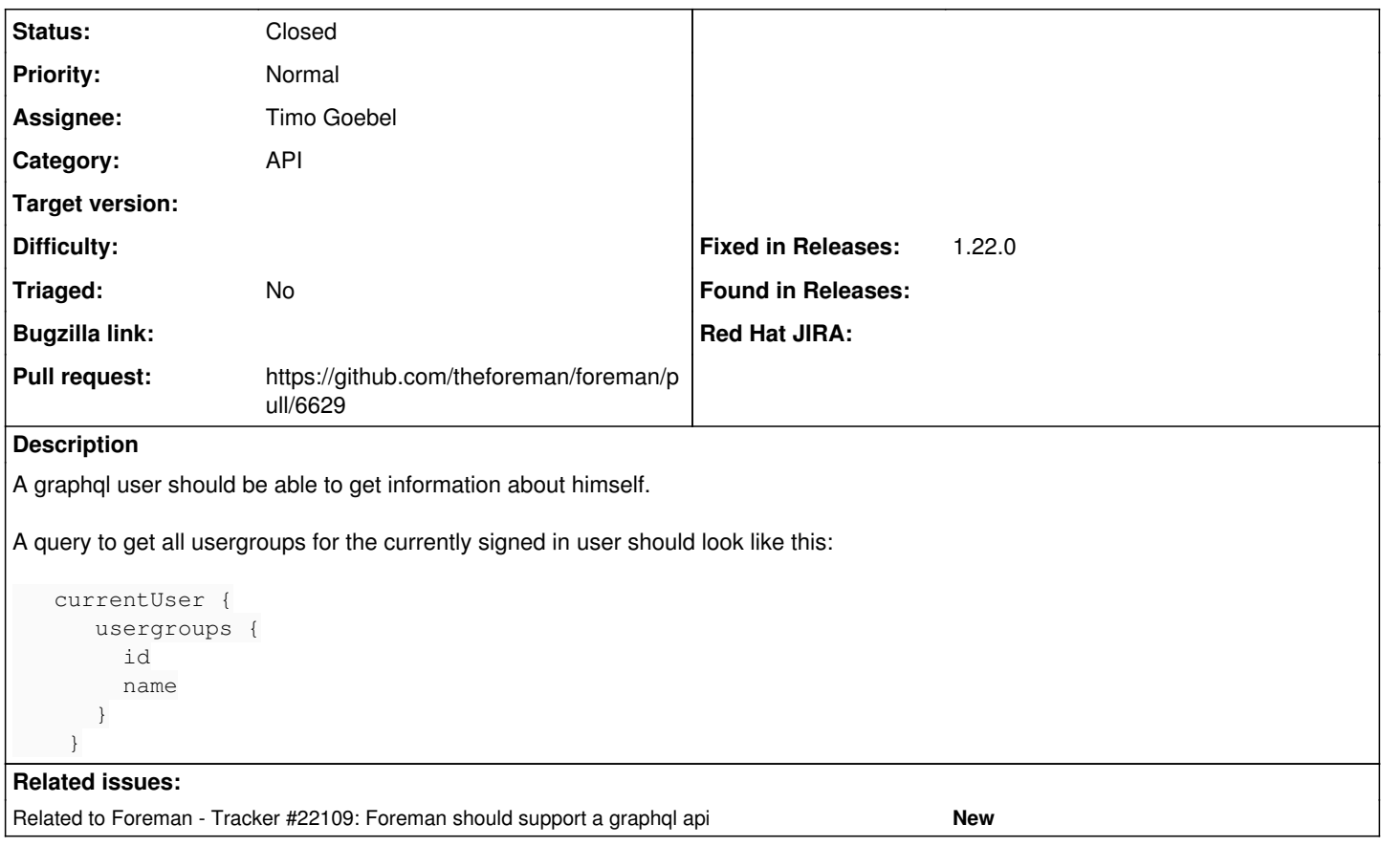

## **Associated revisions**

## **Revision f04d8d48 - 04/18/2019 01:37 PM - Timo Goebel**

fixes #26488 - graphql: add currentUser query

## **History**

#### **#1 - 03/30/2019 02:37 PM - The Foreman Bot**

*- Status changed from New to Ready For Testing*

*- Pull request https://github.com/theforeman/foreman/pull/6629 added*

#### **#2 - 03/30/2019 06:20 PM - Timo Goebel**

*- Related to Tracker #22109: Foreman should support a graphql api added*

#### **#3 - 04/18/2019 01:37 PM - Tomer Brisker**

*- Fixed in Releases 1.22.0 added*

## **#4 - 04/18/2019 02:01 PM - Timo Goebel**

*- Status changed from Ready For Testing to Closed*

Applied in changeset [f04d8d48a9a382453619a340cbebca4b4a262770](https://projects.theforeman.org/projects/foreman/repository/foreman/revisions/f04d8d48a9a382453619a340cbebca4b4a262770).